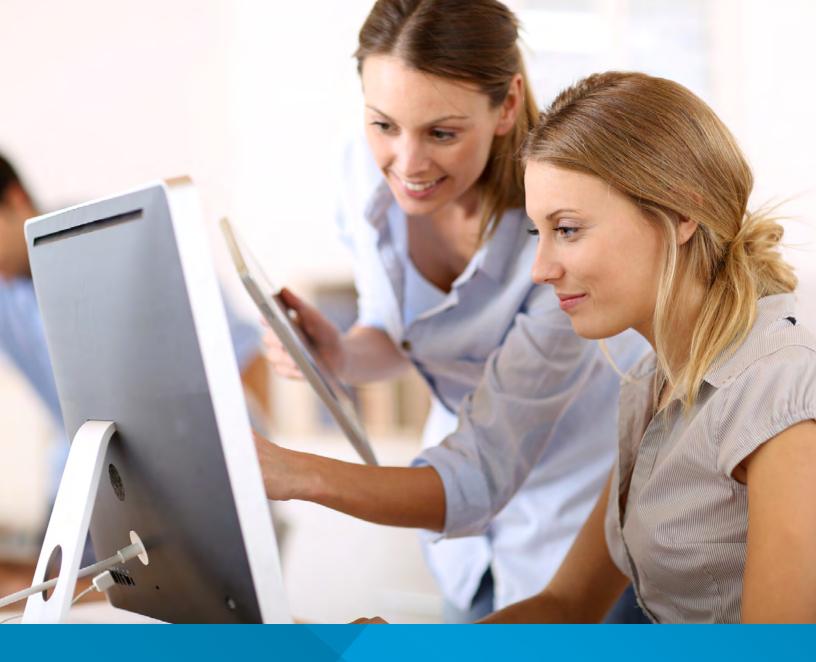

## PAYPRO POLICYHOLDER USER'S GUIDE

Workers' Compensation Pay-As-You-Go Billing System

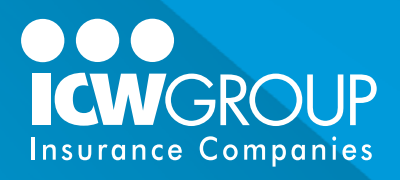

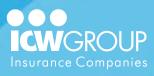

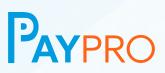

#### **Table of Contents**

Use this "clickable" table of contents to quickly find the section you need!

| Get the Support You Need - Fast!     | 3  |
|--------------------------------------|----|
| Important Information                | 4  |
|                                      |    |
| Setting Up Your Account              | 5  |
| Creating Your Account (Enrolling)    | 6  |
| Employee Setup and Classification    | 10 |
| Managing User Accounts               | 12 |
| Creating a New User                  | 12 |
| Using a Third-Party Payroll Provider | 14 |
| Self-Reporting Your Payroll          | 15 |
| Entering Payroll                     | 16 |
| Uploading Payroll                    | 18 |
| Reporting Zero Payroll               | 20 |
| Viewing Account Information          | 22 |
| Viewing Payroll Detail               | 22 |
| Viewing Billing Information          | 23 |
| Appendixes                           | 25 |
| Frequently Asked Questions           | 26 |
| How Premium is Calculated            | 27 |
| PayPro Email Notifications Explained | 29 |
| Glossary                             | 31 |

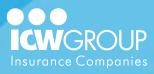

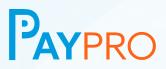

## **Get the Support You Need – Fast!**

#### Access your online account > paypro.icwgroup.com

Answers to most payroll and premium related questions are available through a secure login to your account. Simply login with the username and password that you setup during registration and you can easily view payroll detail, premium calculations and billing history. Be aware that PayPro does not support Internet Explorer as a valid browser. Using Chrome, Firefox or Edge is suggested.

#### Access your payment options > icwgroup.com/payments

We recommend EzPay for recurring and individually scheduled online ACH and credit card payments.

#### See our online help materials > www.icwgroup.com/paypro

Here you'll find PayPro references and FAQs, as well as payroll and audit information.

#### Email PayPro help > paypro@icwgroup.com

If you have a question - we're here to assist!

#### Call our PayPro support team > 858.350.7399

ICW Group PayPro support is available Monday-Friday from 6:00am-5:00pm, Pacific Time. We're happy to walk you through any items that you need assistance with, and answer any questions that you may have.

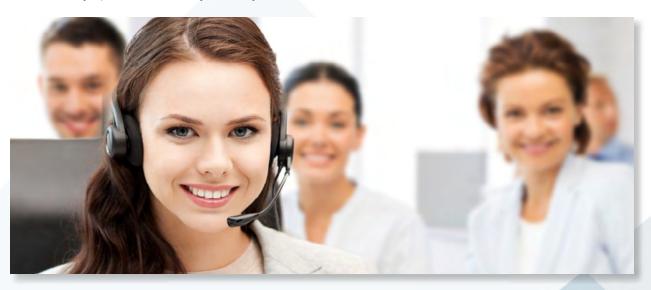

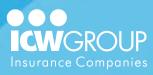

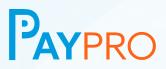

## **Important Information**

Please read the below program terms and procedures regarding the Pay-As-You-Go billing for your workers' compensation policy. Contact PayPro Support if have questions. Failure to abide by these procedures may result in cancellation of your policy or inaccurate billing of your premium.

#### Enroll by completing the online registration

You'll receive an email with a custom link to create an online profile. This includes acknowledging an online agreement, creating a username and password, indicating your payroll frequency and reporting method, and supplying owner/officer information. See enrollment instructions on page 6.

#### You are responsible for payroll on each payroll check date

Even if a third-party payroll service has agreed to submit payroll data on your behalf, you are ultimately responsible to submit on or before the payroll check date, and you may need to assist in submitting payroll on occasion.

#### **Respond to all system email requests**

The PayPro System (provided by InsurePay) is primarily email-based. You'll receive periodic requests regarding your account, including employee classification and missing payroll. Failure to respond to these requests may lead to cancellation of your policy. You'll receive an email each payroll due date as a reminder that it is due, even if a payroll service is being utilized. See page 29 for details of all emails.

#### Login to your account even if you have no payroll

If you have no payroll for that pay period, it's your responsibility to login and indicate there was "Zero Payroll" under "Enter Payroll" from the main menu.

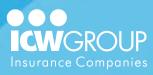

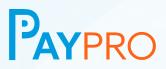

## **Setting Up Your Account**

The high-level steps listed below will help you understand the overall process. If you use a third-party payroll provider and want them to report payroll on your behalf, it's helpful to confirm they're approved before you begin. If your provider isn't on the list, you can request to have them added. Quickly locate the list of approved payroll providers at PayPro.icwgroup.com > Payroll Provider Search.

#### **Complete account registration**

Note: This step is critical - failure to register may lead to cancellation. You (or your main contact for your company) will receive an email to complete the online account setup required for Pay-As-You-Go billing. Account setup includes creating a username and password, identifying owner/officers, payroll frequency, and, as applicable, indicating your payroll provider and bank information.

#### Setup and verify employees

If you are reporting by employee, you are required to confirm each employee's classification prior to submitting your payroll or when a new employee is added during the policy term.

#### **Report payroll**

Reporting is due each payroll period, on or before the payroll check date. If using a payroll provider, we'll work with them to accept payroll on your behalf. If self-reporting, you'll need to login and enter or upload payroll. If there is no payroll for a pay period, you still need to login to indicate "Zero Payroll".

#### Pay premium online using EZ-Pay

Individual online payments can be scheduled, or you can sign up for automatic recurring payments to ensure all amounts due are drafted on the due date. Payments can be made via ACH or credit card (Visa, Mastercard, American Express, Discover). Your Accounting team will receive a registration email for My Resource. Once the registration is complete, access to EzPay will be included.

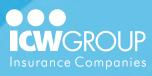

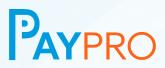

### **Creating Your Account (Enrolling)**

## 1. Click link in registration email

Once you click the link, you're directed to the PayPro system to create your account.

| Promit dimension (IV)<br>Insulter Republic Report Fromber Aller Frauen                                                                                                    |  |
|----------------------------------------------------------------------------------------------------|--|
| URINAR HOLET MACHAR KARAGONI                                                                                                    |  |
| and pro for channels to bound on the process previous billing compared for one for designment administration content for the following prices                                                                                                    |  |
| annan kenten hari kati kati<br>na hari kenten antari kati kati<br>haria kati utakati kati kati kati kati kati kati kat                                                                                                    |  |
| ander to company para united aggregations pay will well the lines (main para).                                                                                                    |  |
| Ferri Freperi, La Narra, Achteria di La Antonia di La Antonia di Antonia di                                                                                                    |  |
| was fee for the and not be and to and the information and was into the and the two formation was the barry and new two was proved to many and the second second                                                                                                    |  |
| date a support of had to price providence or processor to proceeding without at processor processor for supportant to support of the processor by proceeding the foregation of                                                                                                    |  |
| the same an analysis of the second state of the second state of th |  |
| NR (r),<br>NNL (* figure)                                                                                                    |  |
| Land ((rest) 1927). 10 Milliona, sel Balances, sel Balances, sel Balance |  |
| Although an an an ann an an ann an ann an ann an a                                                                                                    |  |
|                                                                                                    |  |

#### 2. Click "Here" to get started

To create your new account, use Click "Here" to get started. (If you already have an account, you can simply login.)

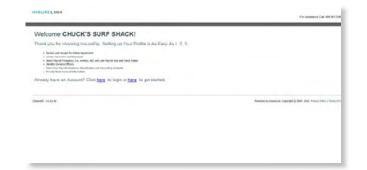

#### 3. Review the Online Agreement

It's important that you read the online agreement in full.

*Note:* You may need to scroll down to view the full document depending on your screen size.

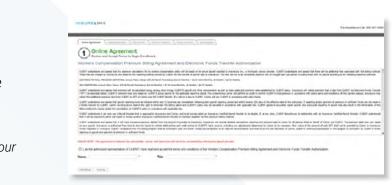

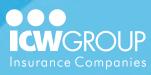

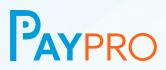

#### 4. Sign the Online Agreement

Check the box if you are the authorized representative, and then type your name and title. Click "Continue".

#### 5. Create a username and password

Your company information will appear automatically for you. Click "Continue".

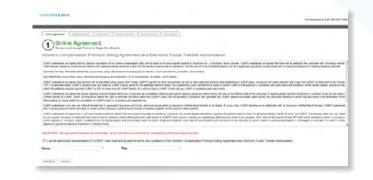

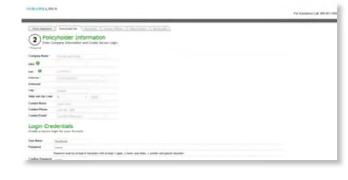

#### 6. Supply payroll information

Select your payroll frequency, last pay period end date, and last payroll check date. Indicate either self-reporting or payroll provider reporting as your desired reporting method.

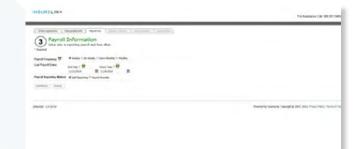

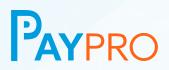

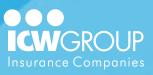

If you choose payroll provider reporting, you must click "Choose Payroll Company". Search for the name of your payroll provider. Once you locate them, click "Select" to tag them to your account.

|                                                                                                    | basila basifi                                                                                                    |                            |             |  |
|----------------------------------------------------------------------------------------------------|----------------------------------------------------------------------------------------------------|----------------------------|-------------|--|
| 3 Payroli Information<br>Seal vice a contray particle to the                                                                                                    |                                                                                                    |                            | 100         |  |
| Read of the second second second second second second second second second second second second second second s                                                                                                    | Passe which the point comprise serve and the                                                                                                    | or sect labor.             |             |  |
| family frequency 12 Houses 11 to many 7 dominant of                                                                                                    | seen lines                                                                                                    | Sec.                       |             |  |
| angeline war 0 carter 0                                                                                                    |                                                                                                    |                            |             |  |
| and in the second second secon | Into Annual Completioner Street, or                                                                                                    | ARGINGA                    | - E         |  |
|                                                                                                    | last bound informations and the                                                                                                    | 10,000                     | 1 10        |  |
|                                                                                                    | IN ACCO CONTRACTOR                                                                                                    | 11100                      | 1.12        |  |
|                                                                                                    | Inter Assessed Contract Solution (Section 2010)                                                                                                    |                            | 1 10        |  |
|                                                                                                    | THE PROPERTY AND ADDRESS.                                                                                                    | -                          | * *         |  |
|                                                                                                    | Man Assess Industries, Including,                                                                                                    | (Market)                   | - 5         |  |
|                                                                                                    | ing invest the provided set of the provided set of the provided se | automotical and the second | · E         |  |
|                                                                                                    | a collect them and                                                                                                    |                            | and a local |  |

If you don't find the payroll provider you are looking for, you can request to have them contacted to report payroll on your behalf. You'll need to self-report until notified that they are approved.

| The second second secon |                                                                                                    |                                                            |
|----------------------------------------------------------------------------------------------------|----------------------------------------------------------------------------------------------------|------------------------------------------------------------|
| 3 Payroll Information                                                                                                    | Paum only To payod serging lane and did or search hallon.                                                                                                    |                                                            |
| happing                                                                                                    | Sauth Instantionary Inc.                                                                                                    |                                                            |
| apart frequency II White B & Roads () for instance                                                                                                    | The surgery we are not store used in fland.                                                                                                    |                                                            |
| nation + O cantion<br>antiquition 20204 20 2004                                                                                                    | If you assume that the approximation provides the set of the phone exception<br>the true token and well contact them requesting sensing payment on poor<br>builted within 10 builties town. |                                                            |
| Pagest Reporting Balland - in Asympty & Facts Funds                                                                                                    | Pagead Company Basics New Parel Company                                                                                                    |                                                            |
|                                                                                                    | Pageod Contact Name Into Service                                                                                                    |                                                            |
| CIPTINA CIPICS.                                                                                                    | Pageod Contact Please (4.11 (10 108)                                                                                                    |                                                            |
|                                                                                                    | Payrol Control Could And NonPayrol Company Com                                                                                                    |                                                            |
|                                                                                                    |                                                                                                    | Present in france, on Ange-ph & State Preses, many 1 Years |
|                                                                                                    |                                                                                                    |                                                            |
|                                                                                                    |                                                                                                    |                                                            |

#### 7. Payment Method Options

Your payment has been defaulted to our new and easy Online Payment Portal (EZ-Pay) accessed through <u>myResource</u> at ICW Group. EZ-Pay is a centralized payment portal where all your payments to ICW Group can be made including your deposit, interim payroll billings, and final audit. One-

| Other Spectral 1 Auto      | public bits Payed bits Decent/Offices Publy Contents Barrary                          | (and )                                                                                                    |                                                          |
|----------------------------|---------------------------------------------------------------------------------------|----------------------------------------------------------------------------------------------------|----------------------------------------------------------|
|                            | Information<br>sensitive for the back your could like up to debit your pressions from |                                                                                                    |                                                          |
| Access Public Name 1       | ONLOG BAT BHOS                                                                        |                                                                                                    |                                                          |
| fun Kons*                  | Best of Sectors                                                                       |                                                                                                    |                                                          |
| Allows Namber 1            | 1.000404                                                                              |                                                                                                    |                                                          |
| Account Namber (in April 1 | ADMONDA                                                                               | (180W)(180W)==                                                                                                    |                                                          |
| Roding (ADA) Randour 1     | 7961240                                                                               | Annual Annual Annua |                                                          |
|                            | The Silk Rodeg number is weathy 1 diple, usually hand between the $5\%$ lipsholt      | an and further                                                                                                    |                                                          |
| contract Concle            |                                                                                       |                                                                                                    |                                                          |
| hand 111.11                |                                                                                       |                                                                                                    | America ha have be reported at 1000 hours have 1 hours a |

time and automatic recurring payments can be made via ACH or credit card. Your accounting contact will receive additional information about EZ-Pay after the policy is effective. Options to pay by Check or PayPro-Limited ACH is available too.

Note: See additional payment options here https://www.icwgroup.com/pc/payments/make-a-payment/

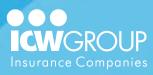

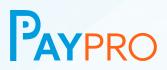

## 8. Identify owners and/or officers

Enter the first and last name of any owners and/or officers of your company. Then select the correct class code for that person. Click "Add Owner/Officer".

Click "Continue".

#### 9. Manage notifications

If the Main contact is responsible for all policy related communication, you may check the box that says "Use this Contact for all your Policy Contacts".

Click "Continue".

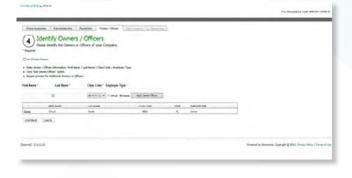

| Otherbyseret   Polyhelainte   Parkitte   -Os                                                                                                    | nalificati Ada  | Comers ( deriver ) |  |
|----------------------------------------------------------------------------------------------------|-----------------|--------------------|--|
| S Policy Contacts<br>Peace life as brow after you actual like as to a<br>request                                                                                               |                 | 4                  |  |
| are chartent have been to her?, and charges to                                                                                                    | NR.Con          |                    |  |
| For an induce a labor have games                                                                                                    |                 |                    |  |
| toget interaction                                                                                                    | Contrast Bases" | Churt lands #      |  |
| This is the person respective for payod at and services, this will<br>obtain the person for any payod scient questions (see . The<br>deads with a first perty payod possile ). |                 | Survive Ren        |  |
|                                                                                                    |                 | Chandladdant.Com   |  |
|                                                                                                    | Contact Ramo*   | Charline E         |  |
| The is the person on will help to senting connection and                                                                                                    | Passa '         | SUCCESSION (SEC.)  |  |
| suffras lash selectors                                                                                                    | 10.0            | Internet Section 1 |  |
| Ingiligen Charlifolden                                                                                                    | Intel Sec."     | Owner B            |  |
| The to allo use and control to conflict anyonyous phonecettary, the                                                                                                    | Page 1          | 6.31,78 (NB)       |  |
| ell contex). Ser parter la conferenceptoper desselfactor for live for<br>pyroll and any new ampliques local by pine company.                                                   | 6m,8*           | Durillu/Bail.(m    |  |
| CONTRACT OFFICE                                                                                                    |                 |                    |  |

#### 10. Registration complete!

Once you have submitted all the registration information, wait for your account is now active email. This email will give you further instructions on what needs to be done or payroll reporting.

#### INSURELINX

Thank you for choosing InsurePay

mere to what you can aspect from here.

 Pryrol Contaxi. – If Self Reporting, sent E-moil reminders when payrol is the Accounting Contax: – Sent revolves for premium debts.
 Casa Code – Sent retrications to confirm class codes for employee payrol.

Click here to continue

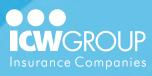

# PAYPRO

### **Employee Setup and Classification**

#### 1. Click "Manage Employees"

This option is available under the Shortcuts area of the home page.

**Note:** If you have multiple policies, select the applicable policy to continue.

| NEURILINX              |                                                                 | instant Obstations in Product in Annual Version State (1999)<br>For Assessive Call 2013 (1913) |
|------------------------|-----------------------------------------------------------------|------------------------------------------------------------------------------------------------|
| Notices                | Shoricuts                                                       |                                                                                                |
| he colors of hig bins; | - Manacharland<br>- Manacharland<br>- Manacharla<br>- Manacharl |                                                                                                |
| Policies               |                                                                 |                                                                                                |
|                        | arrive and and area arrive                                      |                                                                                                |
| Payrolls               |                                                                 |                                                                                                |
| 10.04                  |                                                                 | . However, the bound on the state of $\phi$ ( $100,300,400\mu$ ) from a $0$                    |
|                        |                                                                 |                                                                                                |
|                        |                                                                 |                                                                                                |

#### 2. Click "New"

This option is located just under the policy number above the employee table.

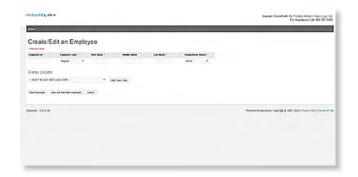

## 3. Complete the employee profile

Fill out all required fields.

**Note:** The employee # is a unique identifying number usually located on your payroll register. If unable to locate the employee ID #, you can create one using consecutive numbers and/or letters.

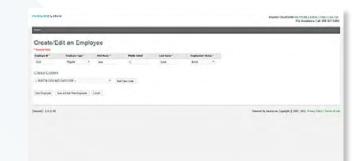

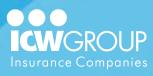

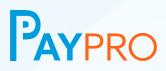

#### 4. Add class code to employee

To add the correct class code, click "Add Class Code", select the appropriate code from the list and click "Add Class Code".

Click "Save Employee" (or "Save and Add New Employee" to continue adding employees).

| Create E        | dit an Emplo | yee     |            |                   |                 |                                                                  |
|-----------------|--------------|---------|------------|-------------------|-----------------|------------------------------------------------------------------|
|                 |              |         |            |                   | Continues and - |                                                                  |
| -               | -            | -       |            | 24.00             |                 |                                                                  |
| Class Codes     |              |         |            |                   |                 |                                                                  |
| 5-80 CHES 9     | and and and  |         | wine inc   |                   |                 |                                                                  |
| mark a          | 100001-000   | 140,000 | second the | No.               |                 |                                                                  |
| (A) INTERNATION | wante wante  | #10 M   | 10 (24)    | In Price personal |                 |                                                                  |
|                 |              | 1000    |            |                   |                 |                                                                  |
|                 |              |         |            |                   |                 |                                                                  |
| PURS DOWN       |              |         |            |                   |                 | Present in Section. Supply 2 201, 202 Print Party (Terror of the |
|                 |              |         |            |                   |                 |                                                                  |
|                 |              |         |            |                   |                 |                                                                  |

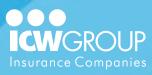

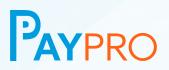

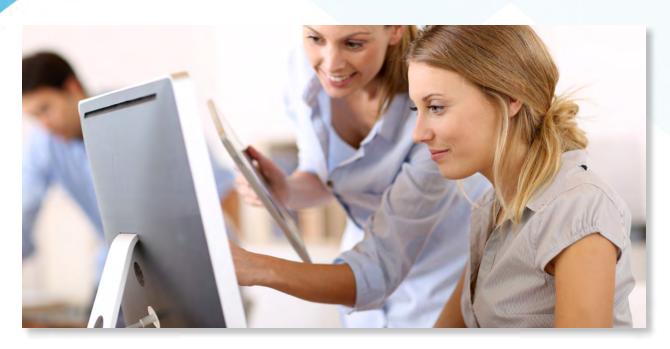

### **Managing User Accounts**

There are two levels of users in the PayPro system: Administrators and Users. Administrators can register the account for your company and create additional logins for others. Users can enter payroll and view billing information.

### **Creating a New User**

#### 1. Click "Admin"

This option is only available to Administrators, in the upper right corner of the home page.

| Notices                    | Shortcuts                                                                                                    |                                                           |
|----------------------------|----------------------------------------------------------------------------------------------------|-----------------------------------------------------------|
| Tay initians of this term. | <ul> <li>manga diraktawa</li> <li>Ming manay</li> <li>Ming manay</li> <li>Ming manay</li> <li>Ming Managa</li> <li>Ming Managa</li> </ul> |                                                           |
| Policies                   |                                                                                                    |                                                           |
| the contract man           | and Default and and and and and a                                                                                                    |                                                           |
| Payrolls                   |                                                                                                    |                                                           |
| Deard 11/1/0               |                                                                                                    | Presenting Security & 2001, 2012, Prices New J Trans of S |

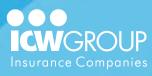

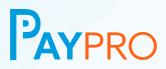

#### 2. Click "User Accounts"

This page will display the existing accounts for your company.

## 3. Click "New" and enter user profile

Complete the set up by selecting the user type and entering the information for the account. They will receive an email to sign in and create their own password.

Click "Save".

|             |                                                                                                    | teneral Disarchies in Profe (American Professore)<br>References (M. 101-101) |
|-------------|----------------------------------------------------------------------------------------------------|------------------------------------------------------------------------------|
| -           |                                                                                                    | to Automation and a second                                                   |
| New L       | Jser                                                                                                   |                                                                              |
| Arguned     |                                                                                                    |                                                                              |
| ear Nores * | in Soit                                                                                                |                                                                              |
| leer Type ' |                                                                                                    |                                                                              |
| assword "   |                                                                                                    |                                                                              |
| e-gpe '     |                                                                                                    |                                                                              |
|             | Password requires at least 8 characters, including one number, one uppercase, and one special symbol ( |                                                                              |
| int Name *  | *                                                                                                    |                                                                              |
| aat Name *  | post .                                                                                                 |                                                                              |
| 'fan'       | jer Berlebecken                                                                                        |                                                                              |
| See.        |                                                                                                    |                                                                              |

lanage Users

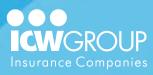

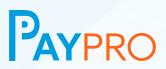

## **Using a Third-Party Payroll Provider**

Although not required, using a third-party payroll provider is the simplest way to submit payroll for this program. By using an approved payroll provider, you'll not need to transmit payroll for your premium billing as long as the payroll provider is doing so. To speed the process, it is best to make sure your payroll provider appears on the list as soon as possible, so that a request can be placed to have them added if needed. Find the list of approved payroll providers at PayPro.icwgroup.com > Payroll Provider Search.

#### Payroll reporting is ultimately your responsibility

Although your payroll provider has agreed to handle your payroll reporting, the responsibility still rests with you. Your policy could be canceled if your payroll (and "Zero Payroll") is not reported.

#### You will need to setup and verify employees

As soon as you receive notification that your Policy setup is complete, you will need to login and setup your Employees. The Payroll Provider will submit the Employee information each pay period, but you will need to confirm the location and Classification for each Employee.

#### Not all payroll providers are approved

While we will attempt to work with most payroll providers, some will elect not to send the payroll data on your behalf. In that case, you would be required to self-report.

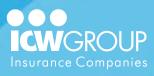

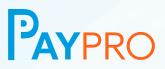

## **Self-Reporting Your Payroll**

For Self-Reporting, your payroll must be entered, uploaded, or reported as "Zero Payroll" for each pay period.

#### **Entering Payroll**

When Self-Reporting, you have the option to enter the payroll in the online entry tool.

#### **Uploading Payroll**

You may upload your payroll in a format that is acceptable. You'll need to register the format or use a template provided by PayPro in order to utilize this feature.

#### **Confirming Zero Payroll**

If your payroll is due, but you did not have any for that particular pay period, you'll need to login to your account and indicate Zero Payroll so that it is not flagged as unreported.

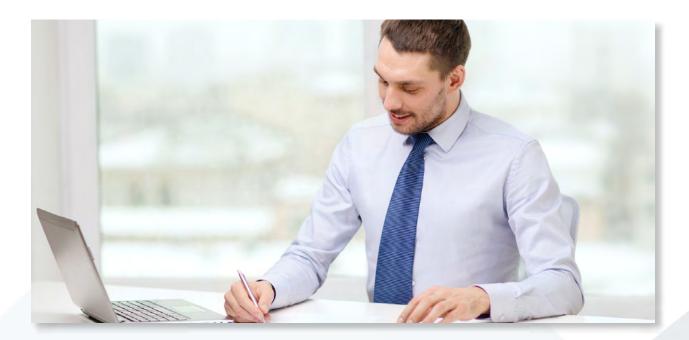

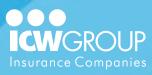

PAYPRO

### **Entering Payroll**

#### 1. Click "Enter Payroll"

This option is available under the Shortcuts area of the home page.

**Note:** If you have multiple policies, select the applicable policy to continue.

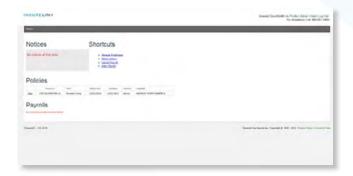

#### 2. Click "Enter Payroll" again

Important: If you have multiple payrolls due, *always start with the oldest payroll first* and then the subsequent payrolls.

| Payroll Reportin |       |         |               |                         |                              |                               |                     |
|------------------|-------|---------|---------------|-------------------------|------------------------------|-------------------------------|---------------------|
| kector loter     | <br>- | Trauger | otor:<br>URTH | - mag seen<br>Li dechui | <br>Martin<br>The Control of | internet part<br>Desilies     |                     |
| and highly       |       |         |               |                         |                              | namine. Travelate of American | . Press Mini I here |
|                  |       |         |               |                         |                              |                               |                     |
|                  |       |         |               |                         |                              |                               |                     |
|                  |       |         |               |                         |                              |                               |                     |
|                  |       |         |               |                         |                              |                               |                     |
|                  |       |         |               |                         |                              |                               |                     |

## 3. Confirm dates/enter payroll total

Please make sure that the payroll dates populated into the page correctly. Then add the total gross payroll for the pay period. This will be the report total if you're entering from a payroll register.

Click "Continue".

| CHUNCLING.            |                             |                     |                              | tenant Chaitfeath its Prais Listen cross Ca<br>For Austineer Call 88 40 |            |  |
|-----------------------|-----------------------------|---------------------|------------------------------|-------------------------------------------------------------------------|------------|--|
|                       |                             |                     |                              |                                                                         |            |  |
| Enter Pay             | llon                        |                     |                              |                                                                         |            |  |
| to be attack the pro- | at No call you the Arturnet | Tart Salta, Sal and | d of the set law of the part | -                                                                       |            |  |
| Palest                | that                        | Made                | Instation                    | Pergenera                                                               | Pulky Igen |  |
| NUMBER OF             | 0103349403                  | 01204               | 101000                       | #H881/                                                                  | ALMOST COM |  |
| me limit              |                             |                     |                              |                                                                         |            |  |
| Erer Paint            | Cherix, Begin i             | int End Date        |                              |                                                                         |            |  |
| -                     |                             |                     |                              |                                                                         |            |  |
|                       |                             | Fagers Links in     | -                            |                                                                         |            |  |
| around B              | second B                    | water in            |                              |                                                                         |            |  |
| 2. Enter Payre        | la Tubal                    |                     |                              |                                                                         |            |  |
|                       | 1.169                       |                     |                              |                                                                         |            |  |
| 5, Upitad & Pr        | tyrol Document              |                     |                              |                                                                         |            |  |
|                       |                             |                     |                              |                                                                         |            |  |
|                       |                             |                     |                              |                                                                         |            |  |

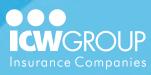

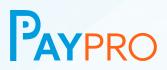

#### 4. Click "Enter Payroll"

You'll need to click "Enter Payroll" next to each of the employees or class codes that you have payroll to report. Enter the amounts by wage type.

If reporting by class code and your payroll summary includes work comp adjusted wages, enter that amount for "Wages" and ignore columns to the right.

Click "Save" to save the amounts you just entered.

| Public Public In | Cline<br>Decal per Seco | Market<br>Louiset | Reptolies . | Brogancy<br>Brogan.r | Public Page |     |     |     |     |   |   |     |
|------------------|-------------------------|-------------------|-------------|----------------------|-------------|-----|-----|-----|-----|---|---|-----|
| Ani. Incl        |                         |                   |             |                      |             |     |     |     |     |   |   |     |
| Reals Date       | End Date                | Check Date        | Tele Paral  | Carrine and          | Page 4 10   | -   |     |     |     |   |   |     |
| 427/2014         | 12/10/2014              | 12/06/00/         | 11.100.00   | at at                | 8,38.48     |     |     |     |     |   |   |     |
|                  |                         | -                 | see         |                      |             |     |     |     |     |   |   | -   |
|                  |                         |                   |             |                      |             |     |     |     |     |   |   |     |
|                  |                         |                   | No ORLORD   |                      | **          | 1.0 | 1.0 | 0.0 | 1.0 | - | - | 814 |
|                  |                         |                   | No GRADEN   |                      |             | 1.0 | 1.0 | -   |     | - | - |     |

#### 5. Click "Process Payroll"

Once payroll is entered for all employees, confirm that the total and entered payroll are correct.

Click "Process Payroll".

| tailes of    |   | Seat.             | aller for  |   | and and and and and and and and and and | discountry.       | Palay    | -                 |     |       |     |     |     |     |
|--------------|---|-------------------|------------|---|-----------------------------------------|-------------------|----------|-------------------|-----|-------|-----|-----|-----|-----|
| 1941. 1      |   | 14.083.8.49 (Had) | 101004     | , | 1.1849                                  | Exempt.           | an party | 6.04 <sup>4</sup> |     |       |     |     |     |     |
| and appendix |   | al bate           | Check bala |   | did Paget 8                             | Esternel Property | Topol    | offeren .         |     |       |     |     |     |     |
| 1211         |   | a destina a       | 12/06/254  |   | 1.00.00                                 | SUMMAR            | 10.00    |                   |     |       |     |     |     |     |
|              |   |                   |            |   |                                         | a description     | -        |                   | -   | area. |     | -   | **  | -   |
| bindard .    | - |                   |            |   | CARGO PROPERTY                          |                   | 1111     | 10.0              | 100 | 100   | 100 | 100 | 100 | 100 |
|              |   |                   |            |   |                                         |                   |          |                   |     |       |     |     |     |     |

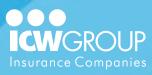

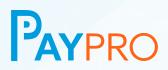

#### 6. View Premium Amount

Once processed, your premium amount is displayed.

|                       | submitting your           |                      |                      |      |      |  |
|-----------------------|---------------------------|----------------------|----------------------|------|------|--|
| I payment is due, you | a will receive an email o | offication as soon a | e it has been proces | sed. |      |  |
|                       | 100-01<br>10-01           |                      |                      |      | <br> |  |
| internal distance     |                           |                      |                      |      |      |  |
|                       |                           |                      |                      |      |      |  |
|                       |                           |                      |                      |      |      |  |

## **Uploading Payroll**

#### 1. Click "Upload Payroll"

This option is available under the Shortcuts area of the home page.

**Note:** If you have multiple policies, select the applicable policy to continue.

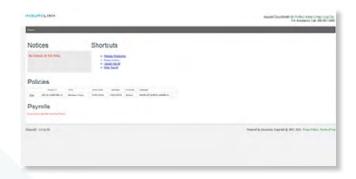

#### 2. Click "Browse"

Locate the file to open that contains your payroll information. Select the file and click "Open".

| -                      |                                                                                                    |                                                                                                    |                                                                                                    |                                                      | Fie Antilytin Call Hit 501 54                        |
|------------------------|----------------------------------------------------------------------------------------------------|----------------------------------------------------------------------------------------------------|----------------------------------------------------------------------------------------------------|------------------------------------------------------|------------------------------------------------------|
| Payroll Upload         | der Rij Transe kant für Sakan                                                                                                    |                                                                                                    |                                                                                                    |                                                      |                                                      |
| 14-62849 AL2128 - 2120 |                                                                                                    |                                                                                                    |                                                                                                    |                                                      |                                                      |
| ( been                 | CO-Geboort                                                                                                    | Statement & Familianty & Papel No. 4                                                                                                    | · The Manuel Prove Trans                                                                                                    |                                                      |                                                      |
| Annual Paperton        | Digram 7 - Day Talas                                                                                                    |                                                                                                    |                                                                                                    |                                                      |                                                      |
|                        | S Tanks                                                                                                    | Documenta library                                                                                                    | tergin                                                                                                    | time 1                                               |                                                      |
| James 1992             | 3 Investor<br>3 Investore<br>4 Mars<br>1 Mars<br>8 Mars<br>8 Mars<br>8 Mars<br>8 Mars<br>8 Mars<br>8 Mars<br>8 Mars<br>9 Mars<br>9 Mars<br>1 Mars<br>1 Mar | <ul> <li>Yers</li> <li>Maring</li> <li>Oringed</li> <li>Oringed</li> <lioringed< li=""> <lior< td=""><td>The market<br/>of the tensor<br/>of the tensor<br/>of the tensor<br/>of the tensor<br/>of the tensor<br/>of the tensor<br/>of the tensor<br/>of the tensor<br/>of the tensor<br/>of the tensor<br/>of the tensor<br/>of the tensor<br/>of the tensor</td><td>Artes<br/>Artiste<br/>Artes<br/>Artes<br/>Artes<br/>Artes</td><td>hearains haaraan (agaging pint any maay hay ) how an</td></lior<></lioringed<></ul> | The market<br>of the tensor<br>of the tensor<br>of the tensor<br>of the tensor<br>of the tensor<br>of the tensor<br>of the tensor<br>of the tensor<br>of the tensor<br>of the tensor<br>of the tensor<br>of the tensor<br>of the tensor | Artes<br>Artiste<br>Artes<br>Artes<br>Artes<br>Artes | hearains haaraan (agaging pint any maay hay ) how an |
|                        | - Prant -                                                                                                    | A F. A.                                                                                                    | - Geter<br>Loss. R (                                                                                                    |                                                      |                                                      |

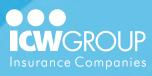

PAYPRO

#### 3. Click "Process Payroll File"

If the file is in the correct format, you'll see a green dot located just to the left of the filename.

Then click "Process Payroll File".

If the upload is unsuccessful, you'll receive an error message.

| NOT THE REAL PROPERTY OF THE REAL PROPERTY OF T | Assure Churklank In, Profession (1997)                           |
|----------------------------------------------------------------------------------------------------|------------------------------------------------------------------|
| has                                                                                                    |                                                                  |
| Payroll Upload                                                                                                    |                                                                  |
| In and a state with the second second s                                                                                                    |                                                                  |
| + Posts Set Table S B 20040+ heres                                                                                                    |                                                                  |
| Proceedings                                                                                                    |                                                                  |
| Next) 11.1.0                                                                                                    | Westman in insertion, Capacity & 2007, 2013, Name Print of State |
|                                                                                                    |                                                                  |
|                                                                                                    |                                                                  |
|                                                                                                    |                                                                  |
|                                                                                                    |                                                                  |
|                                                                                                    |                                                                  |
|                                                                                                    |                                                                  |

#### 4. View premium amount

Once processed, your premium amount is displayed.

| Notices                | Shorteuts                                                                                                    |                                                        |
|------------------------|----------------------------------------------------------------------------------------------------|--------------------------------------------------------|
| ha college of the brac | Home Learning     Hits and     Hits And     Hits And     Hits And                                                                                                    |                                                        |
| Policies               |                                                                                                    |                                                        |
|                        |                                                                                                    |                                                        |
| Payrolls               |                                                                                                    |                                                        |
| anna Marta<br>Marta    | and the second second s |                                                        |
|                        |                                                                                                    | THE R PARTY OF THE AVERAGE AND A THE AVERAGE AND A THE |

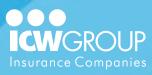

PAYPRO

### **Reporting Zero Payroll**

#### 1. Click "Enter Payroll"

This option is available under the Shortcuts area of the home page.

**Note:** If you have multiple policies, select the applicable policy to continue.

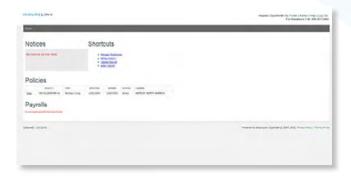

#### 2. Click "Zero Payroll"

This option is displayed to the right of the Enter Payroll link.

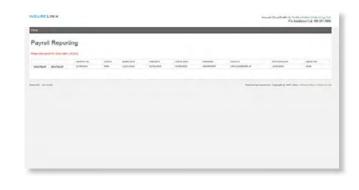

#### 3. Review payroll dates

The dates are populated from the payroll cycle displayed on the prior screen. You can edit these dates to make them consistent with the actual payroll dates. (The check date cannot be changed).

| Enter Pay                                                                                                    | Ilon                |                         |                  |                  |                         |  |
|----------------------------------------------------------------------------------------------------|---------------------|-------------------------|------------------|------------------|-------------------------|--|
|                                                                                                    |                     |                         |                  | -                |                         |  |
| takes #                                                                                                    | thest               | Martha                  | Instruction      | Inspects         | Policy from             |  |
| 00-100-00-00-00                                                                                                    | DADYS SHE SHOE      | 421,014                 | aire lovel.      | abellacir.       | ACCOUNT ON A            |  |
| -                                                                                                    |                     |                         |                  |                  |                         |  |
|                                                                                                    |                     |                         |                  |                  |                         |  |
| Color M Hough States                                                                                                    | Payoff that there - | Populition & D          |                  |                  |                         |  |
|                                                                                                    | NUMBER OF           | year a                  |                  |                  |                         |  |
| anna B                                                                                                    |                     | years (i)               |                  | this pay period  |                         |  |
| uniona 🕷<br>L Enter your (                                                                                                    | some                | years (i)               |                  | this pay partice |                         |  |
| Enter your in the second second secon | some                | esse di noss            | Larro payrol for | Pris pay pariod  |                         |  |
| anona B<br>2. Enlar your :<br>anana ta                                                                                                    | Anne and the res    | unan ()<br>Roce of rock | Lawo payrol for  |                  | dischering front datum. |  |

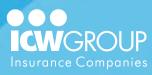

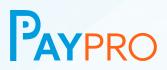

#### 4. Confirm zero payroll

Complete the "Authorized By" and the "Reason" fields. Check the box to confirm there is no payroll.

Click "Submit Zero Payroll".

| -                   |                        |                        |                           |                         |                           |  |
|---------------------|------------------------|------------------------|---------------------------|-------------------------|---------------------------|--|
| Enter Pay           |                        |                        |                           |                         |                           |  |
| lain a              | that                   | United                 | Instatus                  | Empany                  | Rokey Tape                |  |
| NUMBER OF           | CHARTS AND DARD        | 11,2,316               | 0233003                   | disetto.*               | NUMBER OF                 |  |
| Varily the C        | hark, Bagin and        | End Dates &            | a phat hat a              | - 6a-                   |                           |  |
| Capitor Sale        |                        |                        |                           |                         |                           |  |
| white must have     | Part Inthe             | Pageod Itheat I        | tube 1                    |                         |                           |  |
| arran B             | want I                 | sent 3                 |                           |                         |                           |  |
| Unit your i         | arre and the rea       | 10 (10 10 KED)         | t pero payrot tor         | the pay-period          |                           |  |
| Adminut by -        | -                      |                        |                           |                         |                           |  |
| -                   | Same and a fight of    | Appendies das Day Dava | ÷                         |                         |                           |  |
|                     |                        |                        |                           |                         |                           |  |
| I families that the | es is no paped for the |                        | of I are public test to a | n in or behalf of the p | Straffering Street Street |  |
| fand hiert          | los Parat              |                        |                           |                         |                           |  |
|                     |                        |                        |                           |                         |                           |  |
|                     |                        |                        |                           |                         |                           |  |

#### 5. Payroll submitted

Once processed, the payroll confirmation message is displayed. Click "Continue".

|            | submitting your p        | lorve.    |                      |      |        |        |      |  |
|------------|--------------------------|-----------|----------------------|------|--------|--------|------|--|
|            | will receive an ernal no |           | s. I has been protes | sed. |        |        |      |  |
| math.      | mout                     | NO.       | (MAXING              | -    | Pin La | bears. |      |  |
| 11404978-0 | SHUTH                    | ( la feat | phone                |      | 80.00  |        | 1410 |  |
| Sectors.   |                          |           |                      |      |        |        |      |  |
|            |                          |           |                      |      |        |        |      |  |
|            |                          |           |                      |      |        |        |      |  |

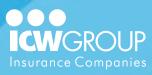

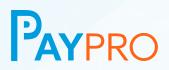

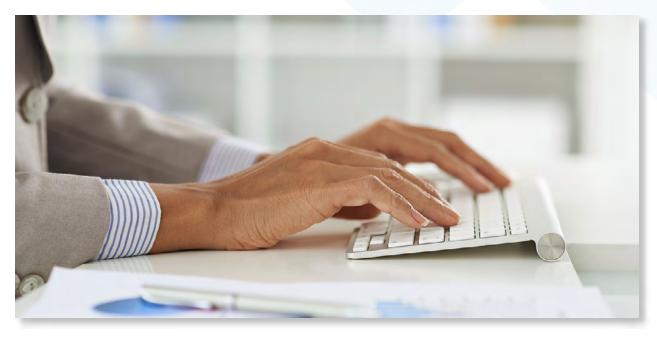

## **Viewing Account Information**

Nearly all questions regarding payroll and billing can be answered by logging into your PayPro account. Details about payroll submitted and billing history are quickly accessed in a few simple steps.

## **Viewing Payroll Detail**

#### 1. Click "View" under payroll

The payrolls list is located near the bottom of the home screen under the policy list.

Click "View" next to the payroll you wish to open.

| Notices              | Shortcuts                                                           |  |
|----------------------|---------------------------------------------------------------------|--|
| No makes of the line | i temp Antonio<br>• Electronico<br>• Lancia<br>• Lancia<br>• Lancia |  |
| Policies             |                                                                     |  |
| -                    | analise press some taxed                                            |  |
| Payrolls             |                                                                     |  |
| NAME ADDA            | antan menan pantan atau atau<br>atau untuk pantan kana kat          |  |
|                      |                                                                     |  |

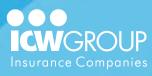

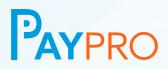

#### 2. View/print payroll detail

A summary of the class codes and employees payroll will be listed on the screen.

Click "Print" in the upper left corner to print the details.

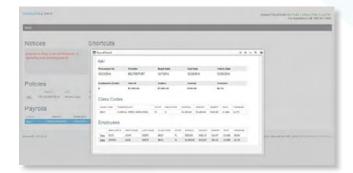

## 3. View employee payroll detail

Simply click the "View" link next to an individual employee to view the payroll that was reported by wage type.

| ture .                                                                                                    | Efections      |                 |            |                   |         |     |  |
|----------------------------------------------------------------------------------------------------|----------------|-----------------|------------|-------------------|---------|-----|--|
| Notices                                                                                                    | CI             |                 |            |                   |         |     |  |
| 100000                                                                                                    | 10.5415        |                 |            |                   |         |     |  |
| to other the state                                                                                                    | Employee       | notemotel       |            |                   |         |     |  |
|                                                                                                    | 1001           | For Bala        | Les Marter | Caracian          |         | - 1 |  |
|                                                                                                    | 1979.01        | pre .           | 10010      |                   | 75      | _   |  |
| Policies                                                                                                    | Paytoli De     | ites and Totals |            |                   |         | - 1 |  |
| 200110 200                                                                                                    | TT Base        | Presentin       | haring     | fatte.            | Charter | - 1 |  |
| In Industry marine.                                                                                                    | and a state of | COLUMN N        | 101000     | 1010/014          | -       | _   |  |
| ayrolla                                                                                                    |                | -               | terror     |                   |         |     |  |
|                                                                                                    |                | Brickin         | MIL.20     |                   | 81.78   |     |  |
|                                                                                                    | Pay Type       |                 |            | E Solubil Pay Sar |         |     |  |
| and the second second sec | -              |                 |            | Canada            |         |     |  |
|                                                                                                    | and a second   | 1.1             |            | Doctory.          | 810.00  |     |  |
|                                                                                                    | and the second |                 |            |                   |         |     |  |
|                                                                                                    | Design a       |                 |            | Parameter .       | 8.0     |     |  |
|                                                                                                    |                |                 |            |                   |         |     |  |

### **Viewing Billing Information**

#### 1. Click "Billing history"

This option is available under the Shortcuts area of the home page. The list of transactions processed on your account will display.

| NEWNER IN A          |                                                                      | Travel Churchine (), Films (), Admin (), Hann (), Hann () |
|----------------------|----------------------------------------------------------------------|----------------------------------------------------------------------------------------------------|
| Notices              | Shortouts                                                            |                                                                                                    |
| in other of the Yes. | - Taning Continuent<br>- Effect anno<br>- Stand Paul<br>- Stand Paul |                                                                                                    |
| Policies             |                                                                      |                                                                                                    |
| Payrolls             | ing DECKS OF BUILD And MUSICARTABLES                                 |                                                                                                    |
|                      | ana ana ana ana ana ana ana ana ana ana                              |                                                                                                    |
| 1414 141.4           |                                                                      | Presenting Insteadore, Copyright (\$1007, 2013, Printy Holy), Tamora Pri                                                                                                    |
|                      |                                                                      |                                                                                                    |

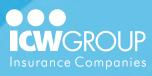

PAYPRO

#### 2. Click "View Statement"

Click the link that appears at the left of the transaction. This will open up the detail for that transaction.

| SECURICINA      |       |   | Traine Daulord               | An Protect Among Tang Day Car<br>For Reconstruct Call \$40,001,2400 |
|-----------------|-------|---|------------------------------|---------------------------------------------------------------------|
| Billing History |       |   | _                            | _                                                                   |
|                 | <br>- | - |                              |                                                                     |
| WE 1104         |       |   | of the Desire Lings of the D | 1. 202. Tong Tong I Torre & De                                      |
|                 |       |   |                              |                                                                     |
|                 |       |   |                              |                                                                     |
|                 |       |   |                              |                                                                     |
|                 |       |   |                              |                                                                     |
|                 |       |   |                              |                                                                     |
|                 |       |   |                              |                                                                     |
|                 |       |   |                              |                                                                     |
|                 | <br>  |   |                              |                                                                     |

## 3. View and/or print transaction

The transaction information includes the payroll dates, total payroll, and premium for that pay period. The reference ID will match the ID that comes through on your bank statement.

| Ne et alle rige de la de la de |                                                                                                    |                                                                                                    |                                                                                                    |                                                                                                    |                                                       |                  |                                            |  |
|----------------------------------------------------------------------------------------------------|----------------------------------------------------------------------------------------------------|----------------------------------------------------------------------------------------------------|----------------------------------------------------------------------------------------------------|----------------------------------------------------------------------------------------------------|-------------------------------------------------------|------------------|--------------------------------------------|--|
|                                                                                                    |                                                                                                    |                                                                                                    | Part of a state of the data based<br>on a state of the data based<br>on a state of the data based<br>on the data based<br>on the data | te na seconda cara de la conservación de la conservación de la conserv | NUMBER OF CONTRACT                                    |                  | STATEMENT                                  |  |
| DATAL BANK DATA DATA DATA DATA DATA DATA DATA DAT                                                                                                    | DATAL BANK DATA DATA DATA DATA DATA DATA DATA DAT                                                                                                    | DATAL BANK DATA DATA DATA DATA DATA DATA DATA DAT                                                                                                    | ETAL. Second Second Sec                                                                                                    | ETAG. Series of an analysis of a series of a series of | n let see ( P) en all'ante<br>ministration ( ) en     | -                | erites<br>analisements<br>talates del temp |  |
| NE MARKET DE LA CONTRACTA DE LA CONTRACTA DE L | NE MARKET DE LA CONTRACTA DE LA CONTRACTA DE L | NE MARKET DE LA CONTRACTA DE LA CONTRACTA DE L | Announce of the second second se                                                                                                    | An and a second second se                                                                                                    |                                                       | Prime:           |                                            |  |
| Annual State                                                                                                    | Annual State                                                                                                    | Annual State                                                                                                    | All Annual Annua                                                                                                    | Annument in the second second se                                                                                                    | TAIL.                                                 |                  |                                            |  |
| Antonia a generalia a di Antonia a di Antoni | Antonia a generalia a di Antonia a di Antoni | Antonia a generalia a di Antonia a di Antoni | Antonia and Antonia Antonia Antoni<br>Antonia Antonia Antonia Antonia Antonia Antonia Antonia Antonia Antonia Antonia Antonia Antonia Antonia Antonia Antonia Antonia Antonia Antonia Antonia Antonia Antonia Antonia Antonia Antonia Antonia Antonia Antonia Antonia Antonia Ant                                                                                                    | Lanness spaces Est                                                                                                    | anon more a                                           | -                | area and                                   |  |
| 1276 M                                                                                                    | 1276 M                                                                                                    | 1276 M                                                                                                    | vitas; 1220.94                                                                                                    | 1276 M                                                                                                    | and and an and an an an an an an an an an an an an an | -                | North States                               |  |
| (On North providentian) on all Administration                                                                                                    | (Constant and Section 201 As Advect Marked)                                                                                                    | (MADE PORTER, C. 4, NOTERIO E                                                                                                    |                                                                                                    | UNIT FORMER, ELEMENTERS                                                                                                    |                                                       | Alterio          |                                            |  |
|                                                                                                    |                                                                                                    |                                                                                                    |                                                                                                    |                                                                                                    | COMMONT BECHLINEAR                                    | N. A. KONSKIPPED |                                            |  |
|                                                                                                    |                                                                                                    |                                                                                                    |                                                                                                    |                                                                                                    |                                                       |                  |                                            |  |
|                                                                                                    |                                                                                                    |                                                                                                    |                                                                                                    |                                                                                                    |                                                       |                  |                                            |  |
|                                                                                                    |                                                                                                    |                                                                                                    |                                                                                                    |                                                                                                    |                                                       |                  |                                            |  |

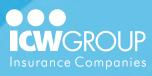

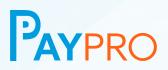

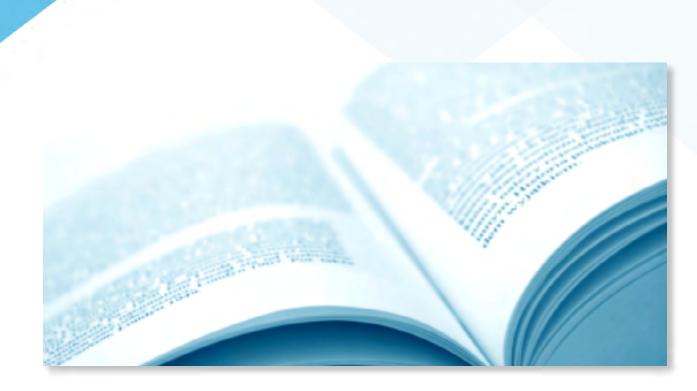

## **Appendixes**

- **Frequently Asked Questions**
- How Premium is Calculated
- **Pay Pro Email Notifications Explained**
- Glossary

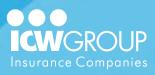

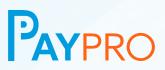

## **Frequently Asked Questions**

#### What is PayPro?

PayPro Pay-As-You-Go billing option for workers' compensation policies that allows businesses to link their payroll directly to their workers' compensation premiums. PayPro services are provided by InsureLinx.

#### Does my business have to be a certain size to utilize PayPro?

No - PayPro is available to businesses of all sizes.

#### How does PayPro work?

PayPro allows businesses to pay their workers' compensation premium in real-time as they run their payroll. PayPro offers two payroll reporting options; businesses can either self-report their payroll at the end of each pay period, or link PayPro with one of the thousands of approved payroll companies for automated reporting of payroll data.

#### Is the process complicated?

Absolutely not! PayPro has an easy to follow setup process — all you need to do is provide a few simple pieces of information, and you're ready to go!

#### What are the benefits of PayPro?

Benefits to businesses include:

- Real-time workers' compensation premium calculations
- Improved cash flow for businesses
- Automatic premium deductions
- · Reduced audit exposure due to real-time premium calculations

#### How much will PayPro cost me?

PayPro is free to qualified policyholders with ICW Group Insurance Companies (Insurance Company of the West, Explorer Insurance Company and VerTerra Insurance Company).

#### How can I get started with PayPro?

Contact your local agent for more exciting details about PayPro Pay-As-You-Go!

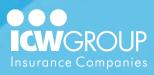

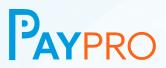

## **How Premium is Calculated**

Premium calculation each Pay Period is where Net Rates are applied to the Class Code or Employee Exposure (payroll) to arrive at the Periodic Premium. See below for an explanation of the Net Rates.

#### **Net Rate Explanation**

This is the rate per \$100 of payroll that is used to calculate your Premium each Pay Period. It's called a Net Rate because it factors in all Policy Additions that need to be factored into the Premium collected during the policy term.

#### Net Rate vs. Base Rate

If only the Base Rate were used, the Policy Additions would not be collected and would be owed or returned at the end of the policy term. The Net Rate won't be listed on your policy as it is only used for Pay-As-You-Go Premium calculation. It can be viewed in the Rating Tab of the main policy view when accessing your Online Account.

#### **Base Premium**

This is also called manual premium and is the sum of all of the class premium amounts before any policy credits, experience modifications, or policy additions.

#### **Class Code**

This is a three or four digit code associated with the Class Code Description that is assigned by the NCCI, or a State Rating Bureau. Class Codes help differentiate between the various job duties or "scope of work performed" by the Employees.

#### **Class Code Description**

This is the description or "phraseology" associated with the Class Code that differentiates between Employee job duties.

#### **Class Code Payroll**

This is the "exposure" or basis on which the class code premium is based.

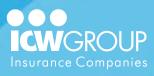

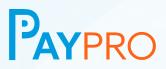

#### **Class Code Premium**

This is calculated by multiplying the class code rate per \$100 of payroll, by the class code payroll that is reported.

#### **Class Code Base Rate**

This is the rate per \$100 of payroll that is used to calculate the class code premium.

#### **Policy Additions**

These are the additional charges or credits that increase or decrease the premium beyond the base premium, to arrive at the total premium. These additions are used to calculate the net rate that is used to bill the premium each pay period. Policy additions may include, but not be limited to, items such as experience modifications, terrorism, catastrophe, and state surcharges.

#### **Total Premium**

This is the sum of all class code premium and policy additions that total the estimated annual premium for that state.

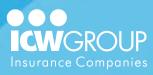

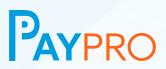

## **PayPro Email Notifications Explained**

You will receive several emails periodically notifying you of account related activity and requests for additional information. While most of these notifications require no action, some will request your assistance by logging into your account or contacting us back with an answer. Below is a list of the emails you may receive, a description of why they are sent, and what action (if any) needs to be taken by you.

| Email Subject                    | Description                                                                                                    | Action                                                                                                    |
|----------------------------------|----------------------------------------------------------------------------------------------------|----------------------------------------------------------------------------------------------------|
| Enrollment Request               | This email is sent daily until<br>your account registration is<br>complete, requesting you to<br>enroll to register your account<br>profile (including Username/<br>Password, Payroll Reporting,<br>and Banking Information).                        | Follow the link in the email and complete the registration immediately.                                                                        |
| Account Setup<br>Confirmation    | Confirms that your account is setup and is ready for you to enter payroll for billing.                                                                                                    | If you are behind on reporting<br>based on the effective dates of<br>the policy, you will need to submit<br>your payrolls as soon as possible. |
| Secure Login Invitation          | An account administrator at your<br>company has sent you a link to<br>create your login to the PayPro.<br>You may receive this email if<br>you are a designated contact to<br>submit payroll, classify<br>employees, or view billing<br>information. | Follow the link in the email to<br>create a username and password<br>to your company's account.                                                |
| Employee Verification<br>Request | Indicates that a new employee,<br>or employees, have been added<br>to the list and you need to<br>confirm their class code and<br>state.                                                                                                    | Login to PayPro and go to the<br>employee management area to<br>verify the classification of the<br>employees.                                 |

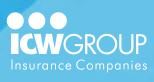

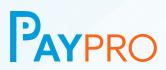

| Email Subject             | Description                                                                                                    | Action                                                                                                    |
|---------------------------|----------------------------------------------------------------------------------------------------|----------------------------------------------------------------------------------------------------|
| Payroll Reminder          | Sent on each payroll check date<br>as a reminder that payroll is due.<br>You will receive this even if a<br>third-party provider is submitting<br>on their behalf. If payroll has<br>already been submitted, this<br>email will not be sent. | If there is no payroll, you will need<br>to login to their account and<br>indicate zero payroll. If<br>self-reporting, you will need to<br>submit payroll by the end of<br>business on the check date. If<br>using a third-party provider and<br>did run payroll, you will not need<br>to do anything. |
| Late Payroll Notification | Indicates that a particular payroll,<br>or payrolls, have not been<br>received and that payroll needs<br>to be submitted immediately.                                                                                                    | Submit the missing payrolls immediately.                                                                                                    |
| Pending Cancellation      | Indicates that a particular payroll,<br>or payrolls, have not been<br>received and the policy is in<br>jeopardy of cancellation.                                                                                                    | Submit all missing payrolls immediately.                                                                                                    |

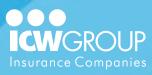

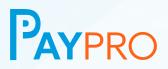

## Glossary

#### Account

This term references your online profile tied to your insurance policy(ies) that is accessed securely with a Username and Password.

#### **Base Premium**

The estimated annual premium calculated by applying the Base Rate to the estimated annual premium for that Class Code.

#### **Base Rate**

Is the Class Code rate per \$100 of remuneration listed on the policy. It is used to calculate the Base Premium for the individual Class Codes.

#### **Bank Return**

The term used when transactions are rejected by the recipient's bank. Typically, bank returns are caused by Non-Sufficient Funds (NSF's) to cover the premium being processed. Other Bank Returns include incorrect routing numbers, or blocked transactions.

#### **Begin Date (Payroll)**

This is the first day for a specific pay period in which a company's Employees earn income.

#### **Check Date (Payroll)**

This is the date Employees are paid for a specific pay period.

#### **Class Code**

This is a numerical code used to describe the activities for Employee Classification and used to determine which rate listed on the policy will be charged for the premium. The Class Code is a [see NCCI definition].

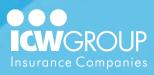

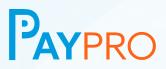

#### **End Date (Payroll)**

This is the last day for a specific pay period in which a company's Employees earn income.

#### **Exempt Payroll**

This is the portion (if any) of payroll that premium will not be charged against. Certain Wage types and Owner/Officers may be Excluded on a State-by-State basis, which is factored into the premium calculation.

#### **Exemptions (Policy)**

Certain States allow for Owner/ Officers to exempt themselves from coverage depending on the entity type proper filings.

#### **Expense Constant**

This is a line item charge listed on the policy that applies to Workers' Compensation coverage in States with advisory rates. It does not increase or decrease with the amount of premium charged, but does very by State. The issuing insurance Carrier charges the Expense Constant in addition to the premium and covers a portion of the administrative cost associated with issuing the policy.